### SISTEMA WEB DE ARQUITETURA MODULAR PARA PROCESSAMENTO DE **CORPORA**

# Motivação

- Os uso correto da língua;
- Os benefícios já atingidos;
- Os baixos custos de processamento;
- Crescente presença da internet no cotidiano das pessoas;
- Alguém já deve ter resolvido esse problema...

### **Justificativa**

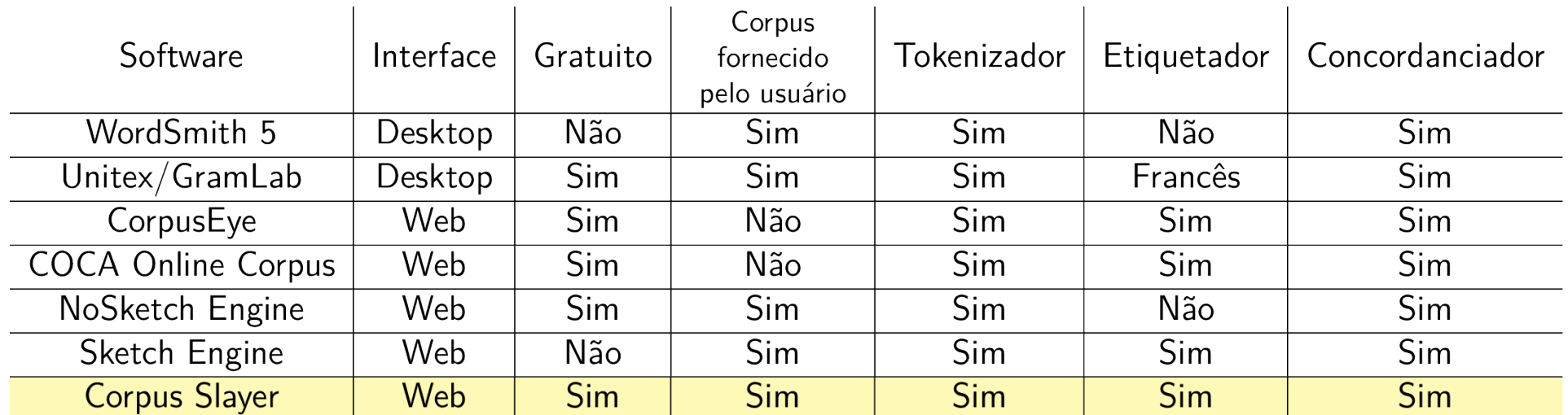

# **Objetivos**

Desenvolver uma aplicação *web* de código aberto para marcação e busca de partes do discurso em corpora, visando ampliar as funcionalidades em relação a *softwares* similares existentes e com interface amigável ao usuário.

- Analisar comparativamente os recursos das ferramentas WordSmith, CorpusEye, COCA Online Corpus, Unitex/GramLab e Sketch Engine;
- Desenvolver ou adaptar um módulo extrator de sentenças;
- Desenvolver ou adaptar um módulo extrator de lista de palavras;
- Desenvolver ou adaptar um módulo etiquetador de partes do discurso que atue sobre sentenças;
- Desenvolver ou adaptar um módulo concordanciador que suporte busca por etiquetas;
- Integrar os módulos desenvolvidos ou adptados numa aplicação web.

### Revisão histórica

- Até 1957: Trabalhos manuais
- Chomsky (1957): *Syntactic Structures*
- Década de 1960: Primeiros computadores
- Reconhecimento automático de padrões

Processamento automático da linguagem natural

• Tratamento computacional das estruturas da língua que se repetem.

### Linguística de corpus

• O estudo da língua a partir de seus usos em conjuntos de documentos que representam a área estudada.

## ss Medidas estatísticas de avaliação de desempenho de classificadores binários

- Precisão (*precision*)
- Revocação (*recall* ou sensibilidade)
- *F-measure* (*F*<sub>1</sub> score)
- Acurácia (*accuracy*)
- Taxa de erro (*miss rate*)
- Especificidade (*specificity*)
- Prevalência (*prevalence*)

## Aplicações de internet

- $\cdot$  Lei nº 12.965;
- Terminal burro;
- Arquitetura cliente-servidor;
- Framework de aplicação de internet Django;
- Armazenar com segurança o IP, data e hora de criação de qualquer conteúdo gerado por usuários por no mínimo 6 meses.

## Requisitos levantados

- Possuir extensibilidade através de plug-ins;
- Possuir interface web compatível com tamanhos de tela diversos;
- Processar corpora fornecidos pelo usuário;
- Etiquetar corpora fornecidos pelo usuário;
- Possuir um concordanciador.

## Esboço da navegabilidade

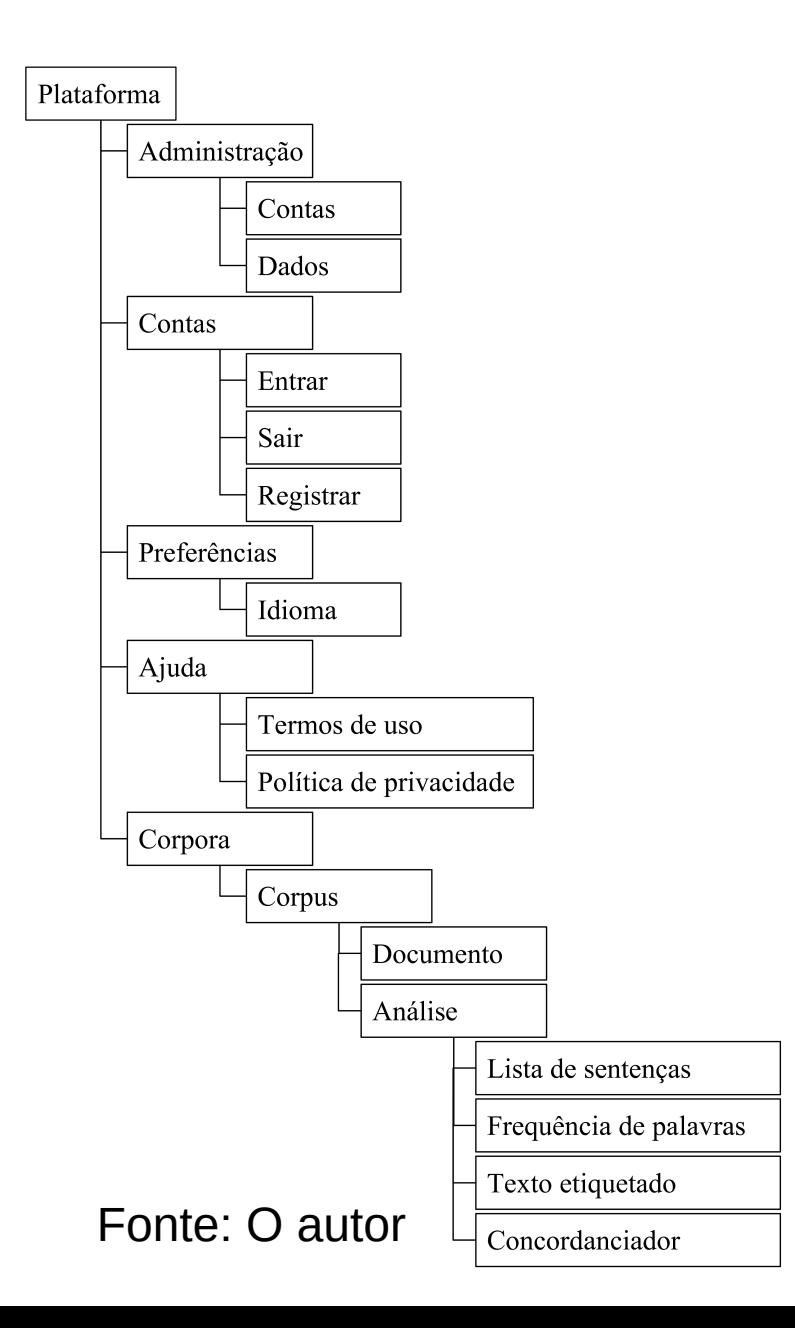

## Fluxo interno de informações

- Eventos com tipo:
	- Provedor;
	- Busca;
	- Filtro;
	- Ação.
- Desacoplamento entre partes;
- Módulos substituíveis;

## Concordanciador

- Problemas a serem resolvidos:
	- Distância entre o usuário e o manual ou referência;
	- Usabilidade.
- Ações possíveis:
	- Busca por etiqueta;
	- Busca por palavra exata ou partes desta;
	- Espaços de número fixo ou variável de palavras a serem aceitas incondicionalmente;
	- Combinação das anteriores.

- Corpus: Floresta Sintática
- Etiquetador: Unitex/GramLab
- Qual o significado das etiquetas de saída?

- E o resultado obtido seria comparável a quê?
- Para dar a perspectiva de um etiquetador ruim, outro foi escrito baseado em casamento de padrões:
	- O treinamento gera tabelas associativas de tuplas de um, dois ou três palavras e à ela é atribuída a etiqueta mais frequente;
	- A etiquetagem aplica as tabelas sobre o texto, deixando "???" como etiqueta não seja possível atribuir nenhuma.
- Nomeado *YAS-Tagger.*

- Dúvida durante a análise dos dados nos resultados: E se trocar o corpus por um menor, como o *YAS-Tagger* se comporta?
- Outro corpus: Aires (2000)

- Floresta Sintática + *Unitex/GramLab*
- Floresta Sintática + *YAS-Tagger*
- Aires (2000) + *YAS-Tagger*

### Resultados

### Floresta Sintática + *Unitex/GramLab*

- Precisão  $\approx 60,76\%$ ;
- Precisão concentrada em 3 das 4 etiquetas mais prevalentes:
	- PREP;
	- PRON;
	- V;
- A prevalência da saída do etiquetador não apresenta uma clara relação com a frequência no treino e teste.

### Floresta Sintática + *Unitex/GramLab*

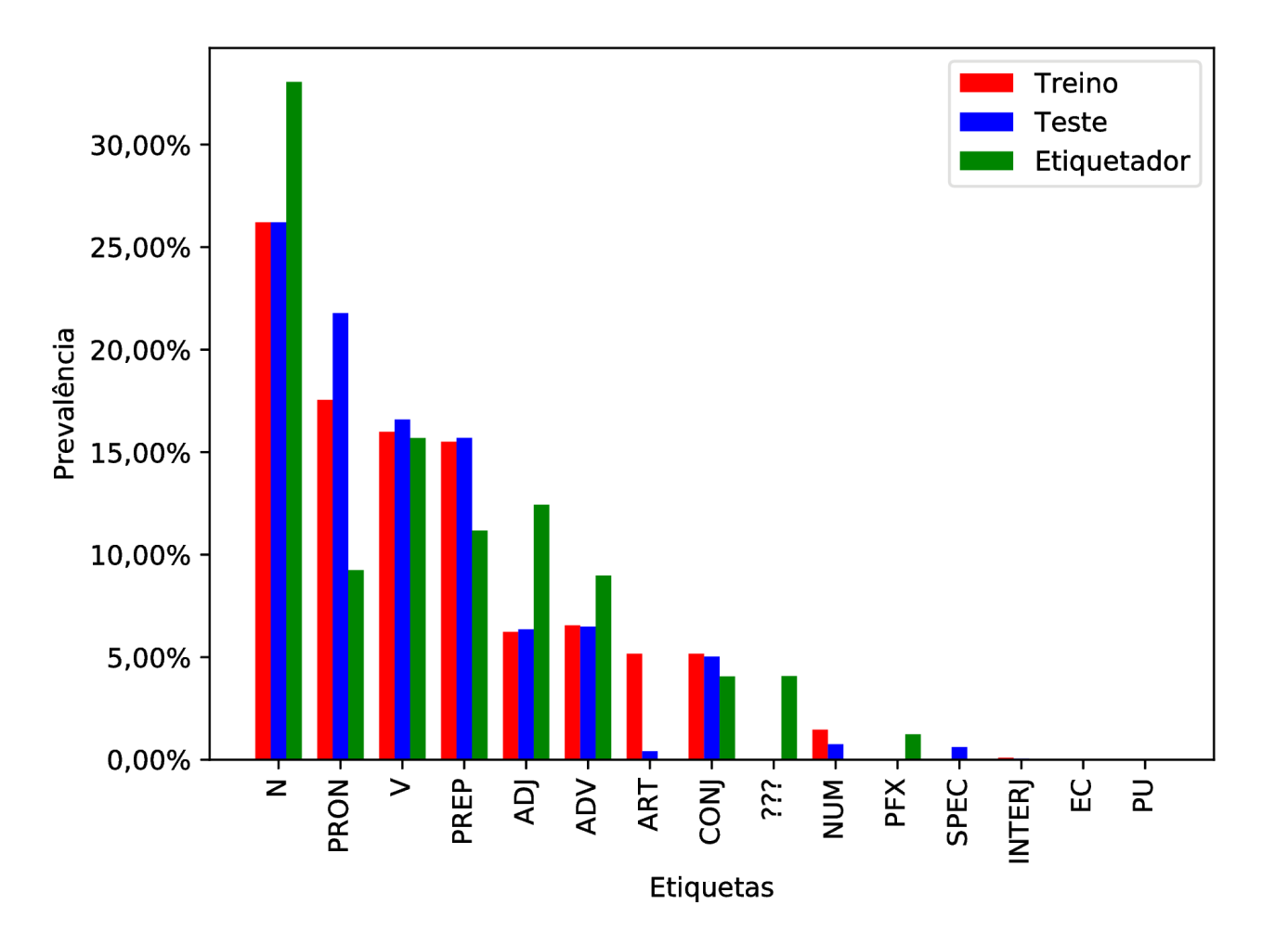

### Floresta Sintática + *Unitex/GramLab*

- Pouco interessante para um servidor, mesmo com fartura de recursos:
	- Mais de 72 horas de processamento;
	- 14GB de uso da memória principal;
	- 30GB de uso de *swap.*

## Floresta Sintática + *YAS-Tagger*

- Precisão  $\approx$  76,93%;
- Precisão distribuída mais uniformemente por etiqueta;
- A prevalência no conjunto de saída do etiquetador é sempre menor que a frequência no treino e teste;

### Floresta Sintática + *YAS-Tagger*

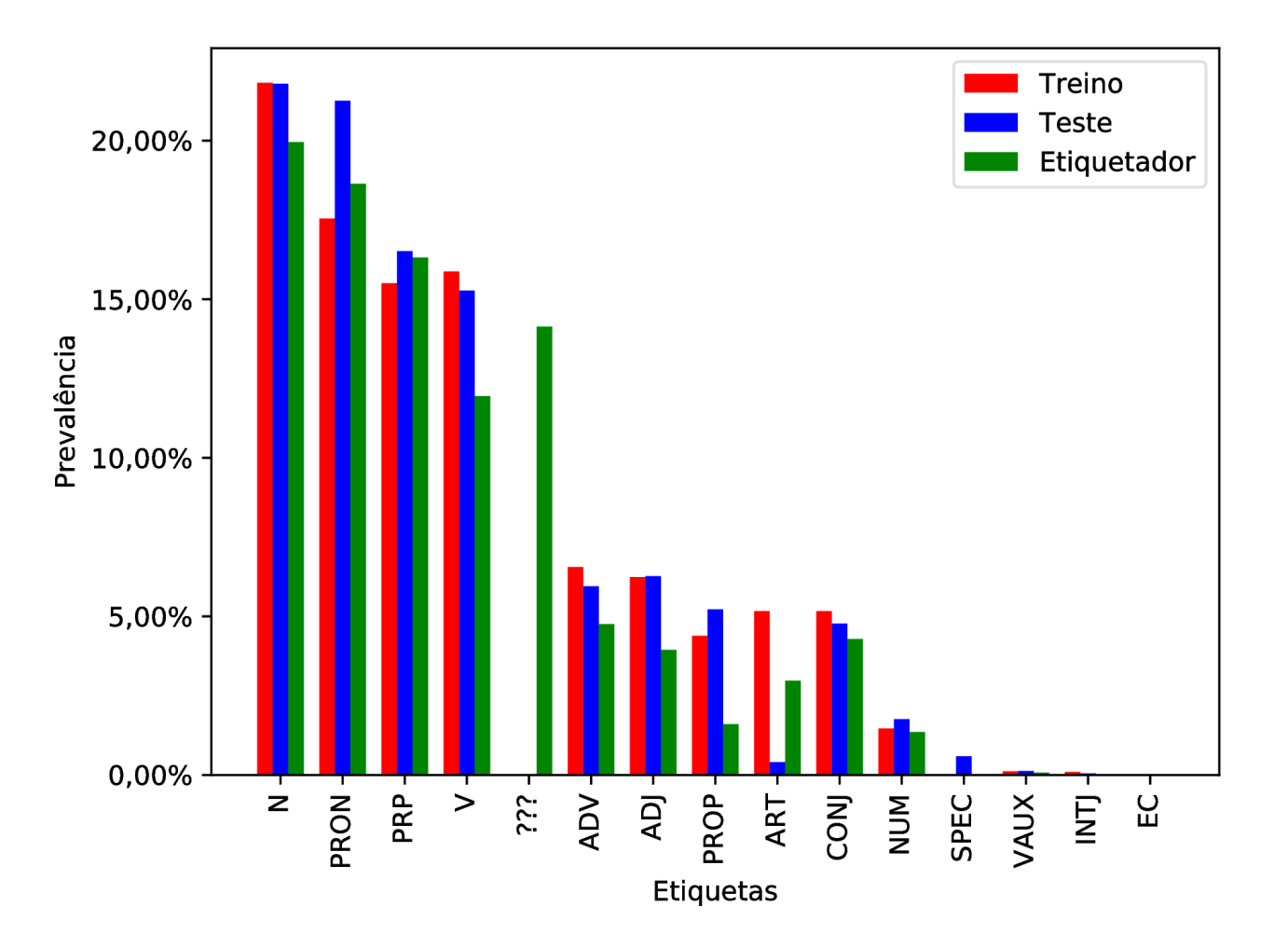

## Floresta Sintática + *YAS-Tagger*

- Quantidade significativa (14,13%) de erros devido à aplicação da etiqueta "???":
	- E se o corpus fosse menor, qual seria o impacto?

# Aires (2000) + *YAS-Tagger*

- Precisão  $\approx 53,40\%$  (queda de 23,56%);
- A etiqueta "???" agora representa 33,74% da saída do etiquetador:
	- aumento de 138%

## Aires (2000) + *YAS-Tagger*

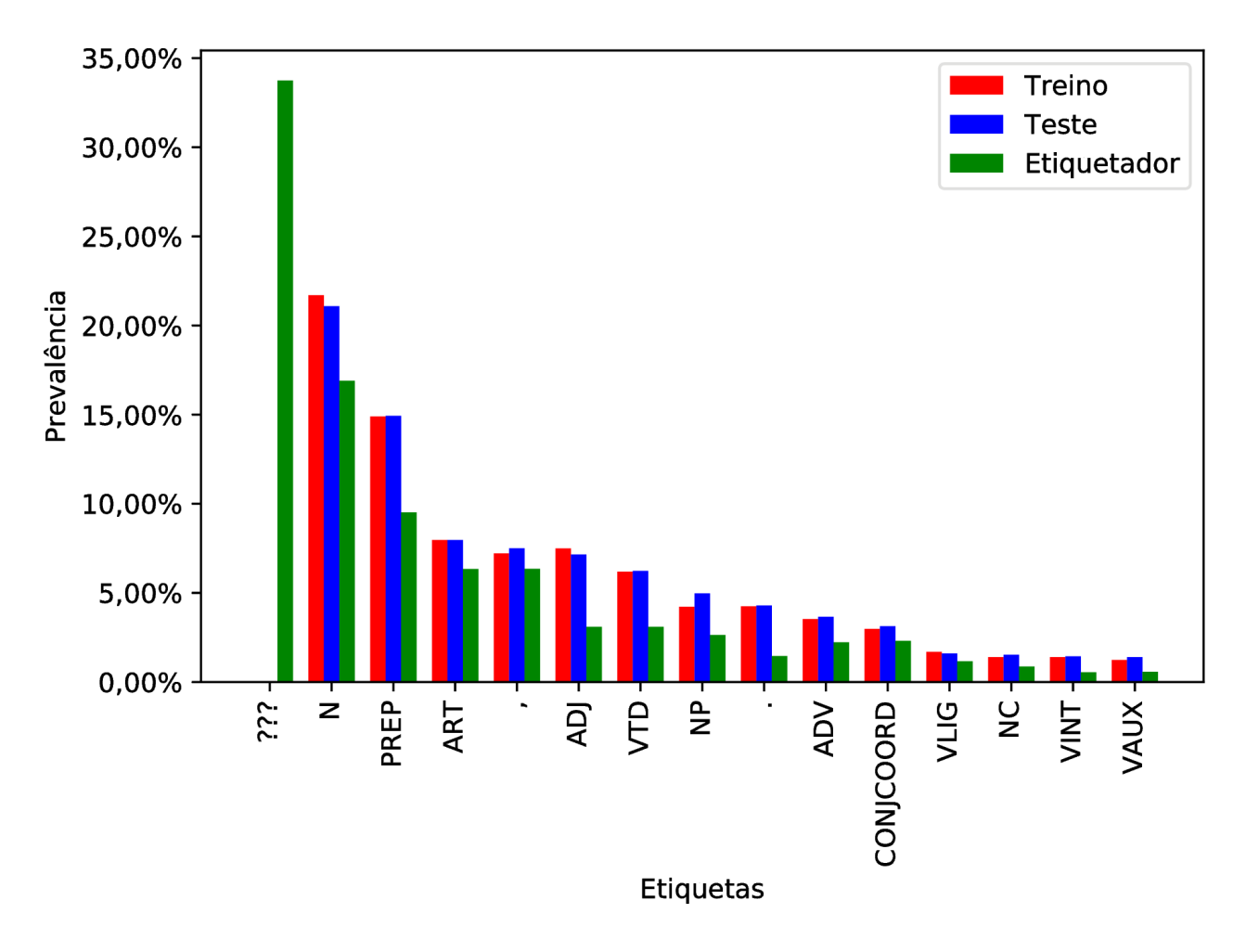

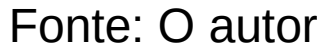

# Aires (2000) + *YAS-Tagger*

- Respondendo à pergunta deixada em aberto: "E se o corpus fosse menor, qual seria o impacto?"
	- Catastrófico.

# E qual o "placar"?

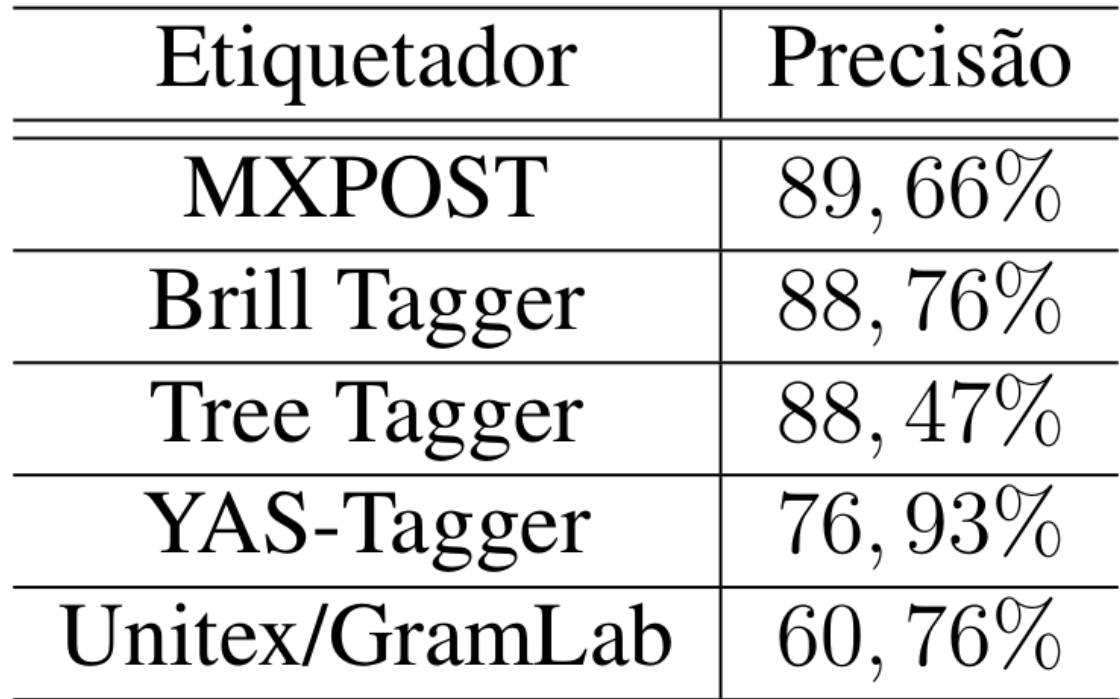

Fonte: O autor e Aires (2000, p. 82)

• E é essa a ordem de prioridade utilizada para a implementação.

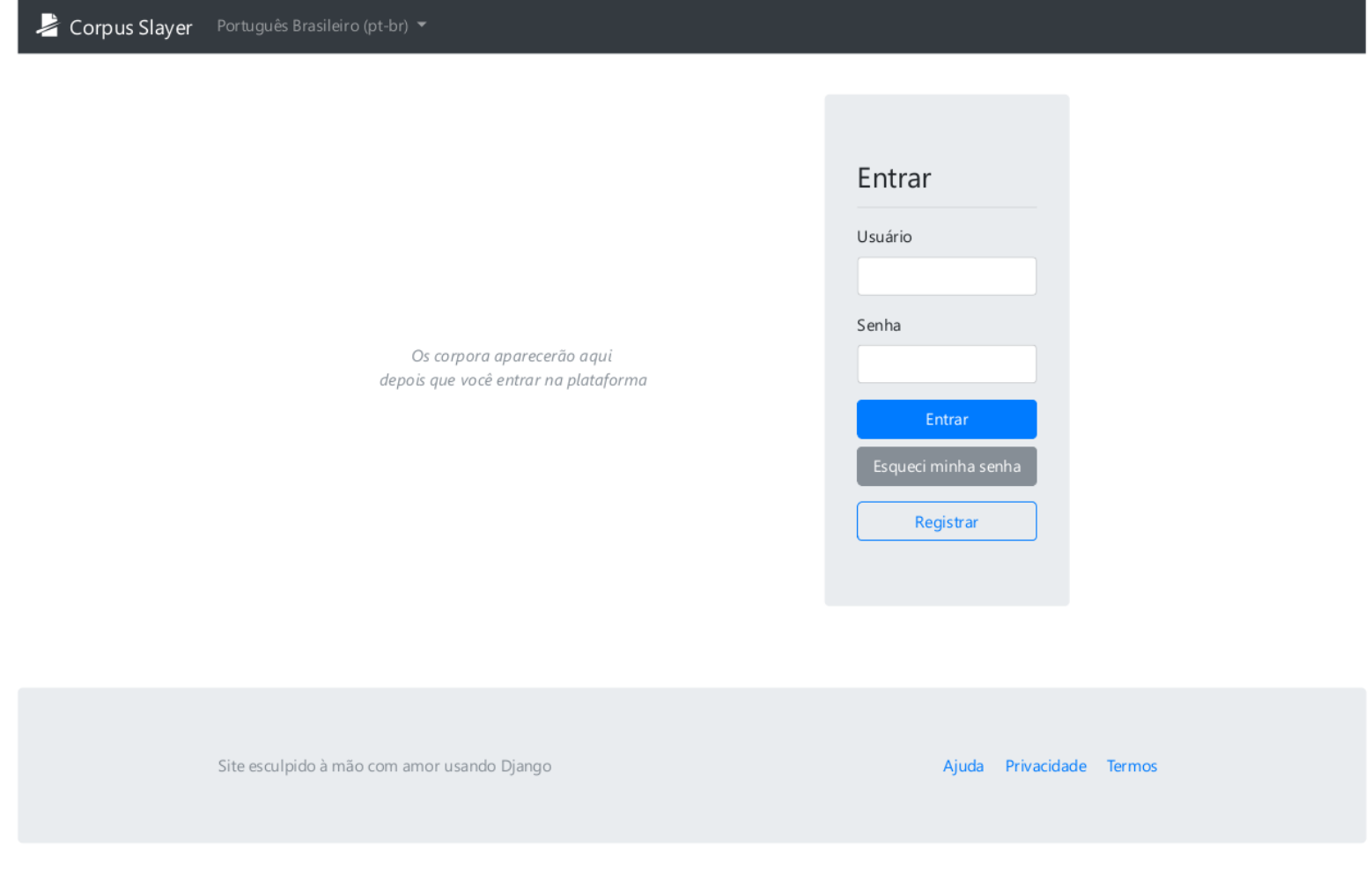

Tela inicial do sistema desenvolvido

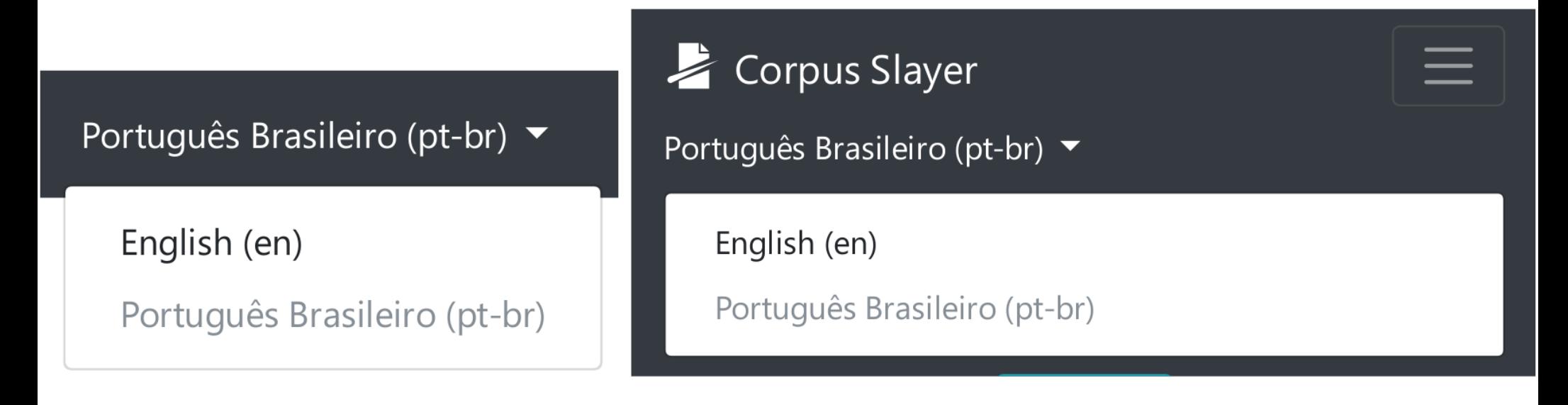

Seletor de idiomas do sistema desenvolvido Esquerda: *desktop* Direita: *mobile*

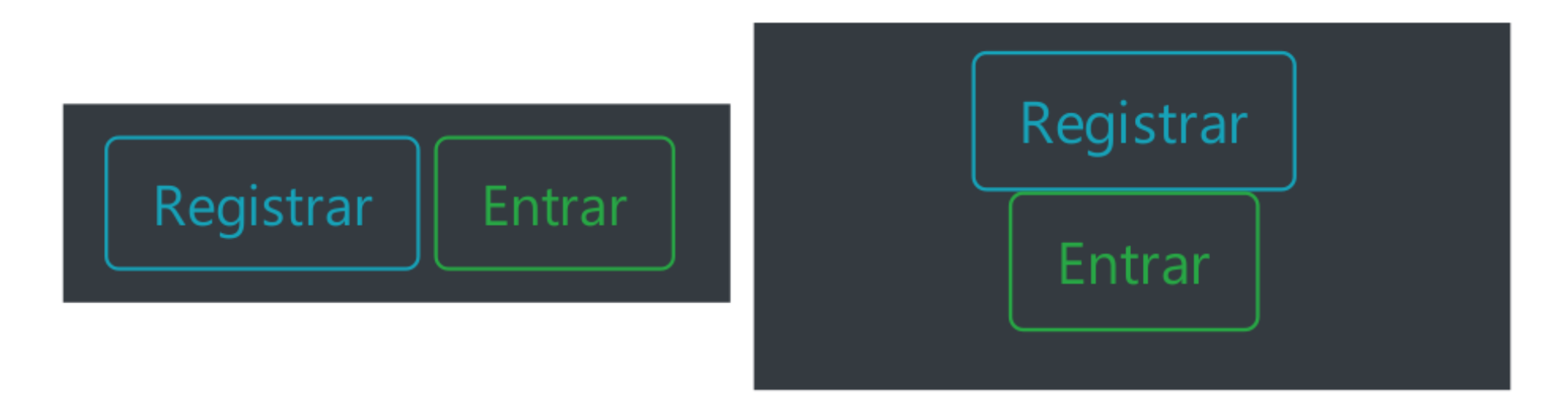

Botões de login do sistema desenvolvido Esquerda: *desktop*, canto superior-direito Direita: *mobile*, abaixo do seletor de idiomas

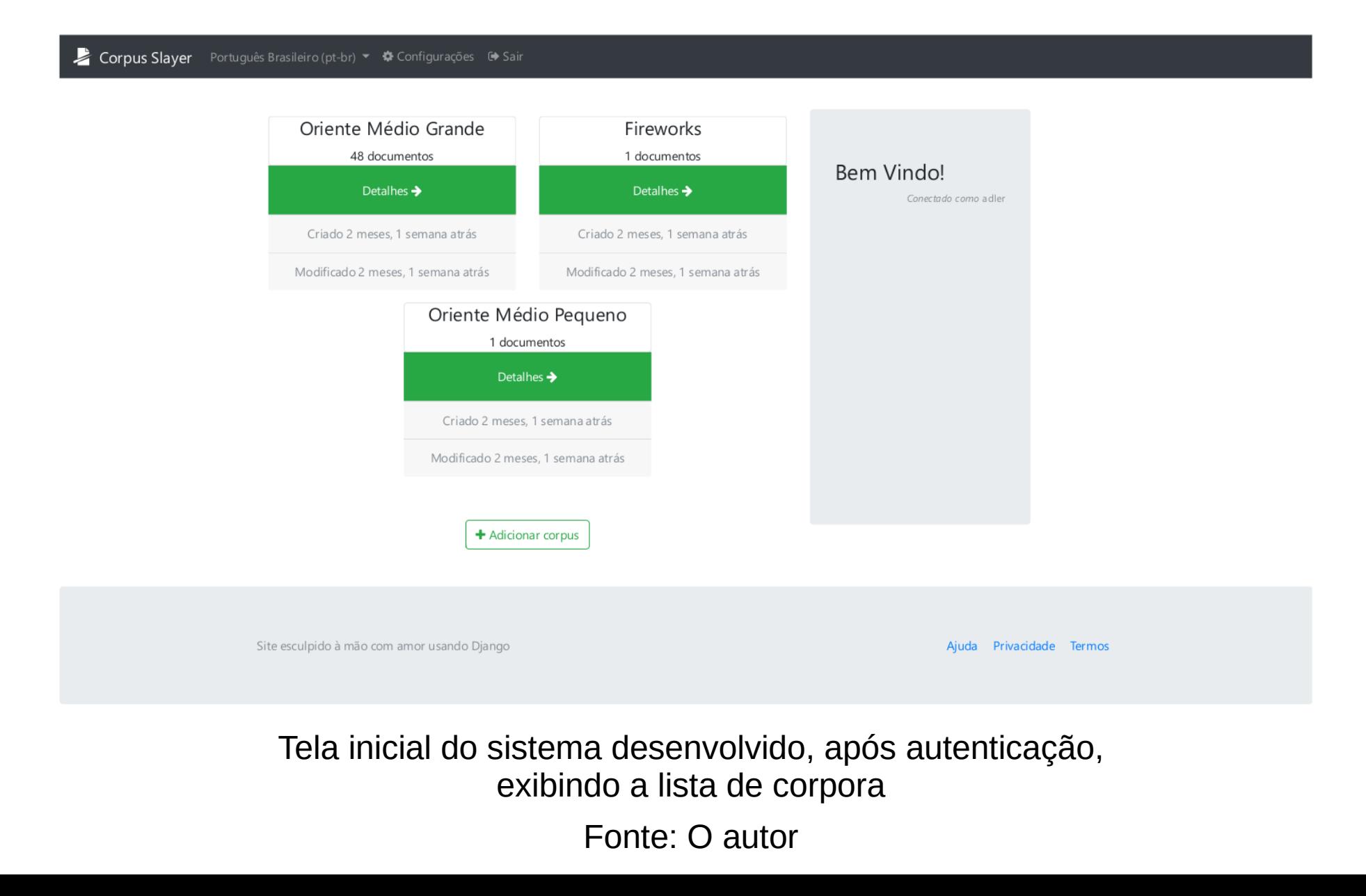

### Corpus Slayer

### Documentos de Oriente Médio Grande

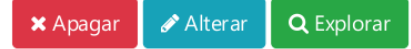

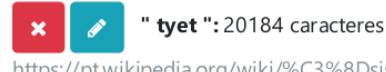

https://pt.wikipedia.org/wiki/%C3%8Dsis

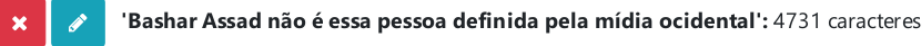

https://br.sputniknews.com/oriente\_medio\_africa/201612197217217-assad-nao-pessoa-definida-midia-ocidental/

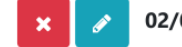

### 02/09/2013 14h27 - Atualizado em 02/09/2013 21h32: 1250 caracteres

http://g1.globo.com/revolta-arabe/noticia/2013/09/oriente-medio-e-barril-de-polvora-diz-assad-sobre-eventual-ataque-siria.html

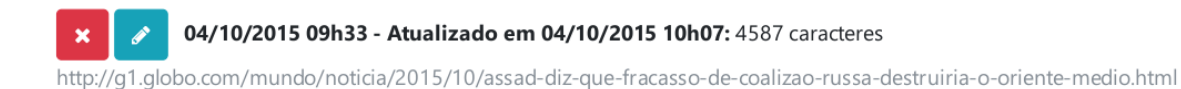

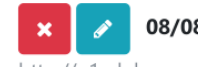

08/08/2014 20h12 - Atualizado em 12/08/2014 18h27: 4781 caracteres

http://q1.qlobo.com/mundo/noticia/2014/08/entenda-o-conflito-envolvendo-o-estado-islamico-na-siria-e-no-iraque.html

Lista de documentos dum corpus

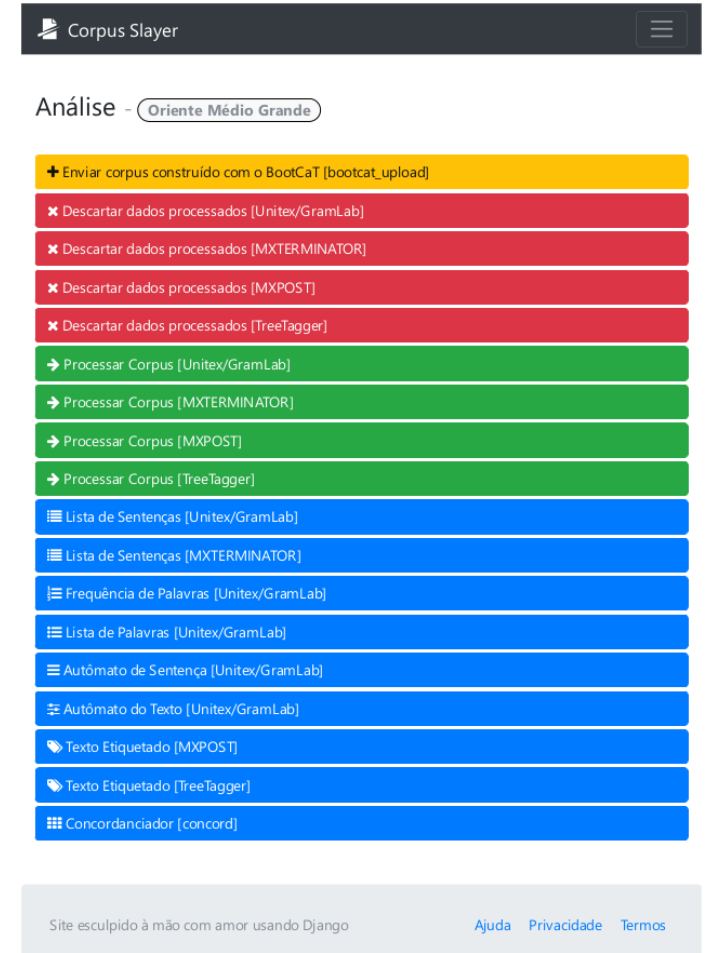

Opções de análises para um corpus

### Extrator de sentenças e lista de palavras

### Corpus Slayer

Lista de Sentenças - Coriente Médio Pequeno

- Frente dos rebeldes sírios em Aleppo desmorona e leva pânico a refugiados  $2.1$ Ofensiva lançada pelas tropas de Bashar al Assad com apoio russo encurrala refugiados
- $\mathbf{3}$ . Recomanar no Facebook
- Um guia para entender quem é quem no complexo conflito da Síria 4.
- 5.  $\vert$  As linhas rebeldes no norte da Síria desmoronam rapidamente nos últimos dias, por causa da intensificação da ofensiva contra Aleppo realizada por forcas leais ao presidente Bashar al Assad, apoiadas por combatentes xiitas e pela aviação russa.
- $6.1$ → Na última segunda-feira, as fileiras do regime se situavam nos arredores de Tal Rifat, a apenas 20 quilômetros da passagem fronteiriça de Öncüpinar/Bab al Salam, entre a Turquia e a Síria.

Lista de sentenças dum corpus

### Extrator de sentenças e lista de palavras

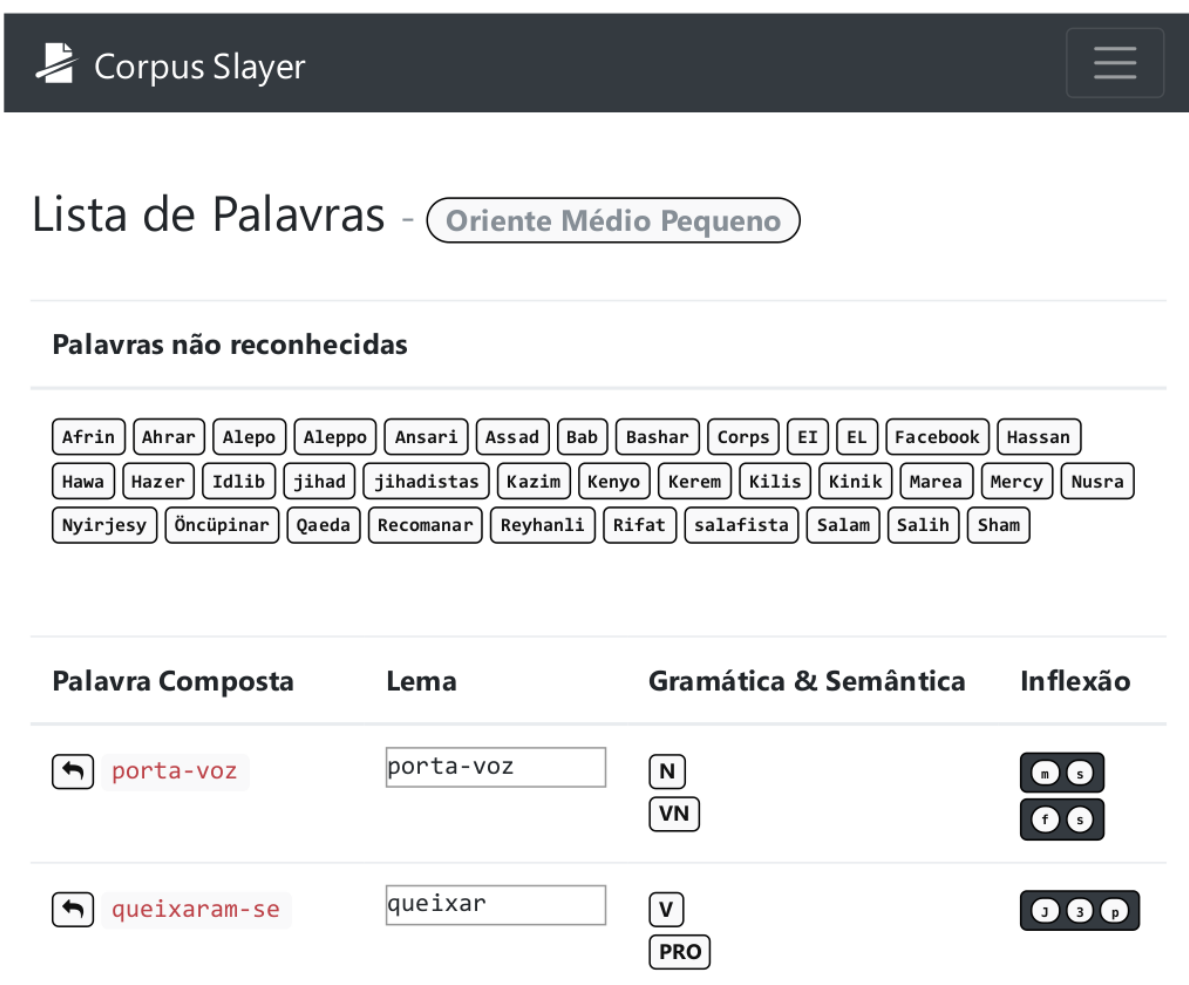

Lista de palavras dum corpus

### **Etiquetador**

Corpus Slayer

Erro enquanto processava o corpus - Oriente Médio Pequeno

Retornar às opções de análise

Detalhes:

```
Read 14588 items from ./plugins/nilc_aires/datasets/mxpost/word.voc
Read 240 items from ./plugins/nilc aires/datasets/mxpost/tag.voc
Read 54206 items from ./plugins/nilc aires/datasets/mxpost/tagfeatures.contexts
Read 54524 contexts, 116146 numFeatures from ./plugins/nilc aires/datasets/mxpost/tagfeatures.fmap
Read model ./plugins/nilc aires/datasets/mxpost/model : numPredictions=240, numParams=116146
Exception in thread "main" java.lang.ArrayIndexOutOfBoundsException: 14588
        at try. \langleinit\rangle()
        at static.c()at public. \langleinit>()at tagger. TestTagger. main()
```
Erro do *MXPOST* ao etiquetar para o Português Brasileiro utilizado arquivos treinados por Aires (2000) – o que não acontece com a língua inglesa Fonte: O autor

### **Etiquetador**

### \$ ./tagger YOU MUST RUN THIS PROGRAM IN THE SAME DIRECTORY AS ./start-state-tagger and ./final-state-tagger AND ./start-state-tagger and ./final-state-tagger MUST HAVE EXECUTE PERMISSION SET  $\mathsf{s}$

Erro do *Brill Tagger* requisitando arquivos com permissão de execução

- Requer permissão de execução para arquivos que receberão dados fornecidos pelo usuário:
	- Possível vulnerabilidade de *Remote Code Execution*

### **Etiquetador**

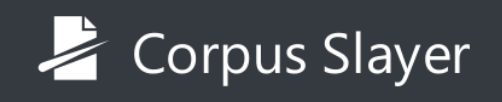

### Lista de Sentenças Etiquetadas -

**Oriente Médio Pequeno** 

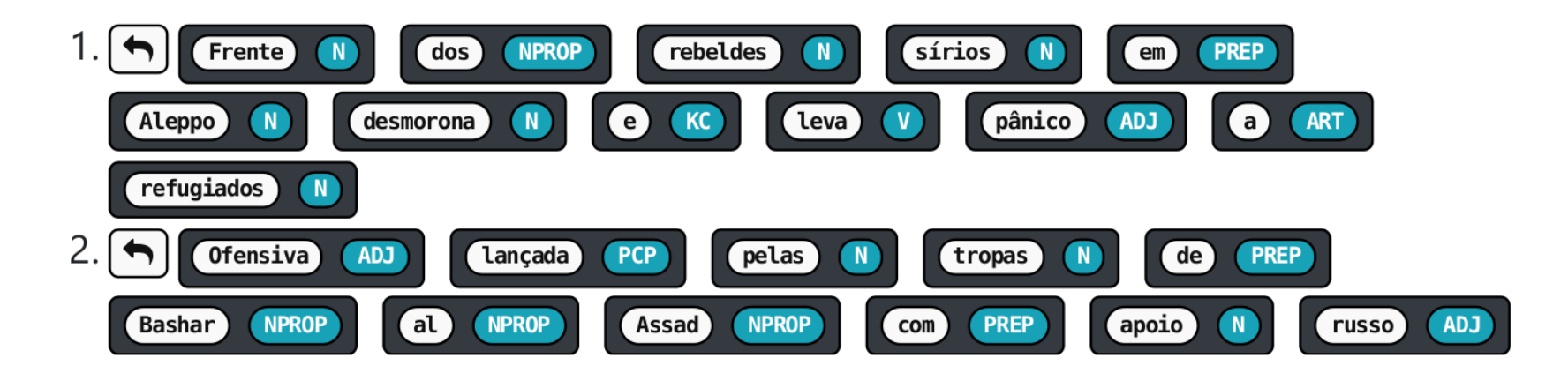

Corpus processado pelo *Tree Tagger*

### Concordanciador

### Corpus Slayer Português Brasileiro (pt-br) ▼ 幸 Configurações → Sair

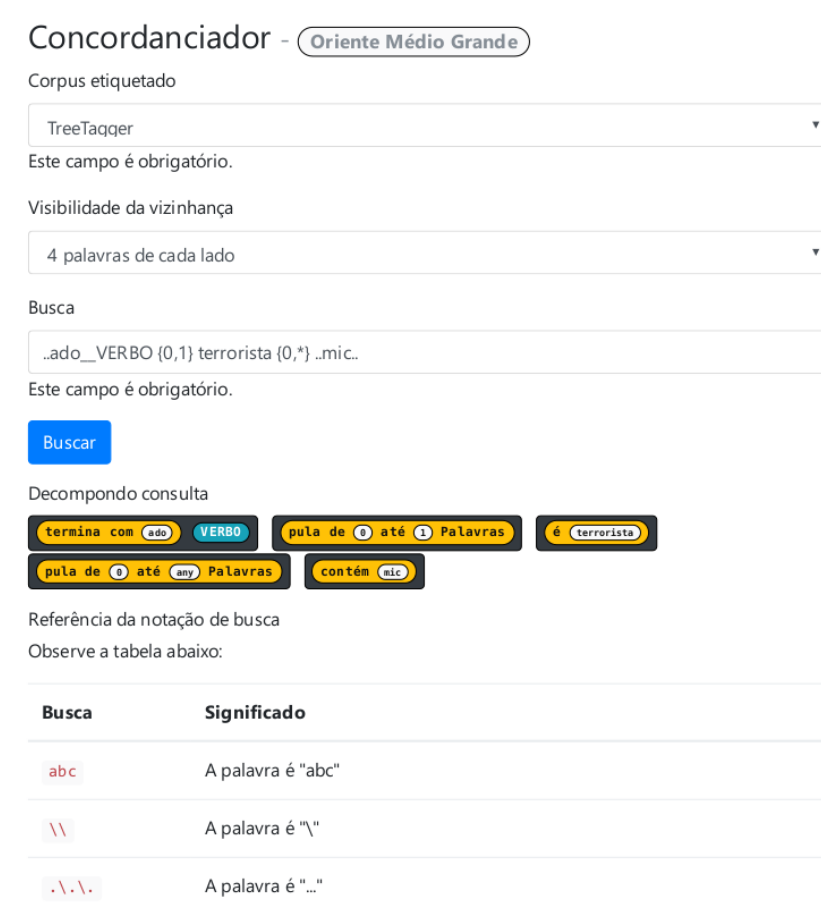

Tela de busca do concordanciador

### Concordanciador

E Corpus Slayer Português Brasileiro (pt-br) ▼ ※ Configurações → Sair

Resultados do Concordanciador - (Oriente Médio Grande)

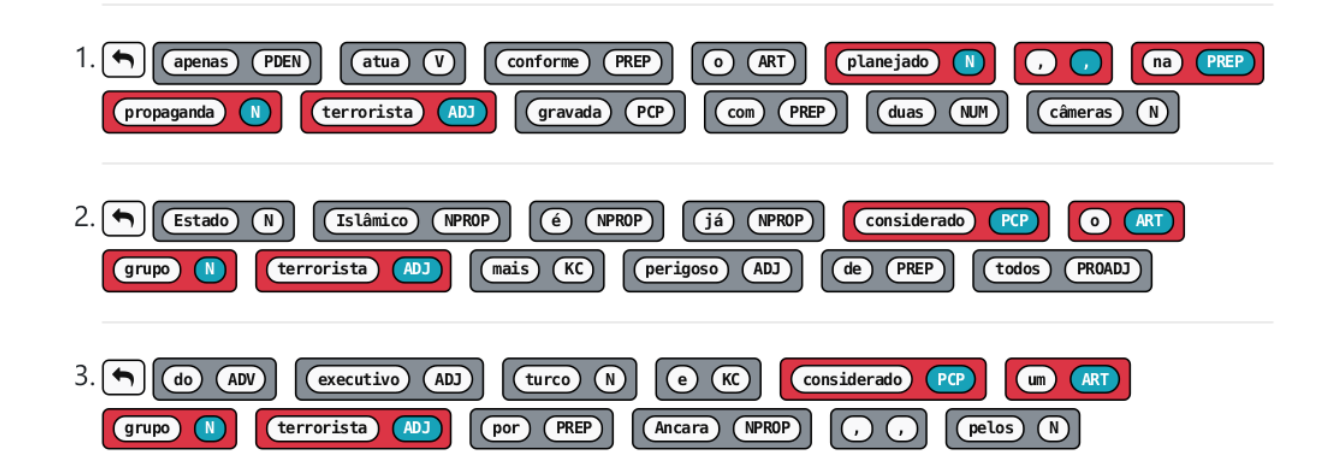

Tela de resultados do concordanciador

## A "seta para trás"

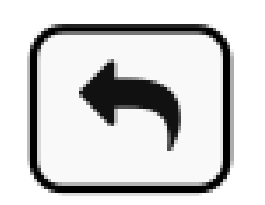

A "seta para trás" presente na tela de resultados do concordanciador, na do etiquetador e nas listas de sentenças e lista de palavras, em destaque

Fonte: O autor

• Leva de volta ao(s) documento(s) que contém o que está em exibição na tela

### A "seta para trás"

### Corpus Slayer

### Documento #88 de Coriente Médio Grande

Território reivindicado pelo Estado Islâmico no mundo. https://pt.m.wikipedia.org/wiki/Estado Isl%C3%A2mico do Iraque e do Levante

Território reivindicado pelo Estado Islâmico no mundo.

Desde 2004, a principal meta do grupo é a fundação de um Estado islâmico . [117] [118] O FIII procurou estabelecer-se como um califado um tino de Estado islâmico liderado por um

Visualização de documento a partir dum clique na "seta para trás"

### A "seta para trás"

### Corpus Slayer

### Documentos encontrados em Coriente Médio Grande

### 08/08/2014 20h12 - Atualizado em 12/08/2014 18h27

http://g1.globo.com/mundo/noticia/2014/08/entenda-o-conflito-envolvendo-o-estado-islamico-na-siria-e-noiraque.html

### 14 pontos-chave sobre o Oriente Médio e o papel do Estado Islâmico http://brasil.elpais.com/brasil/2015/10/11/internacional/1444563614\_586697.html

### Listagem de documentos a partir dum clique na "seta para trás"

## Conclusão

- É possível conseguir uma ferramenta comparável às pagas apenas integrando softwares gratuitos existentes;
- Este trabalho deixa uma fonte de inspiração para concordanciadores existentes e futuros uma para aumentar a usabilidade destes por usuários inexperientes;
- Unitex/GramLab tem uma documentação incompleta que cobre apenas o uso da interface.

## Trabalhos futuros

- Garantir que o sistema desenvolvido seja acessível por surdos;
- Adicionar interoperabilidade do sistema desenvolvido com outros sistemas que usam este como execução remota de procedimento;
- Adicionar elementos de rede social, de foma a ser possível compartilhar resultados entre pesquisadores;
- Implementar todos os requisitos levantados, mas não concretizados neste trabalho.

### Dúvidas?